## MA268 文字表示 LCD 表示ユニット(20 文字×4 行)

MA268 のコマンド送出と表示例

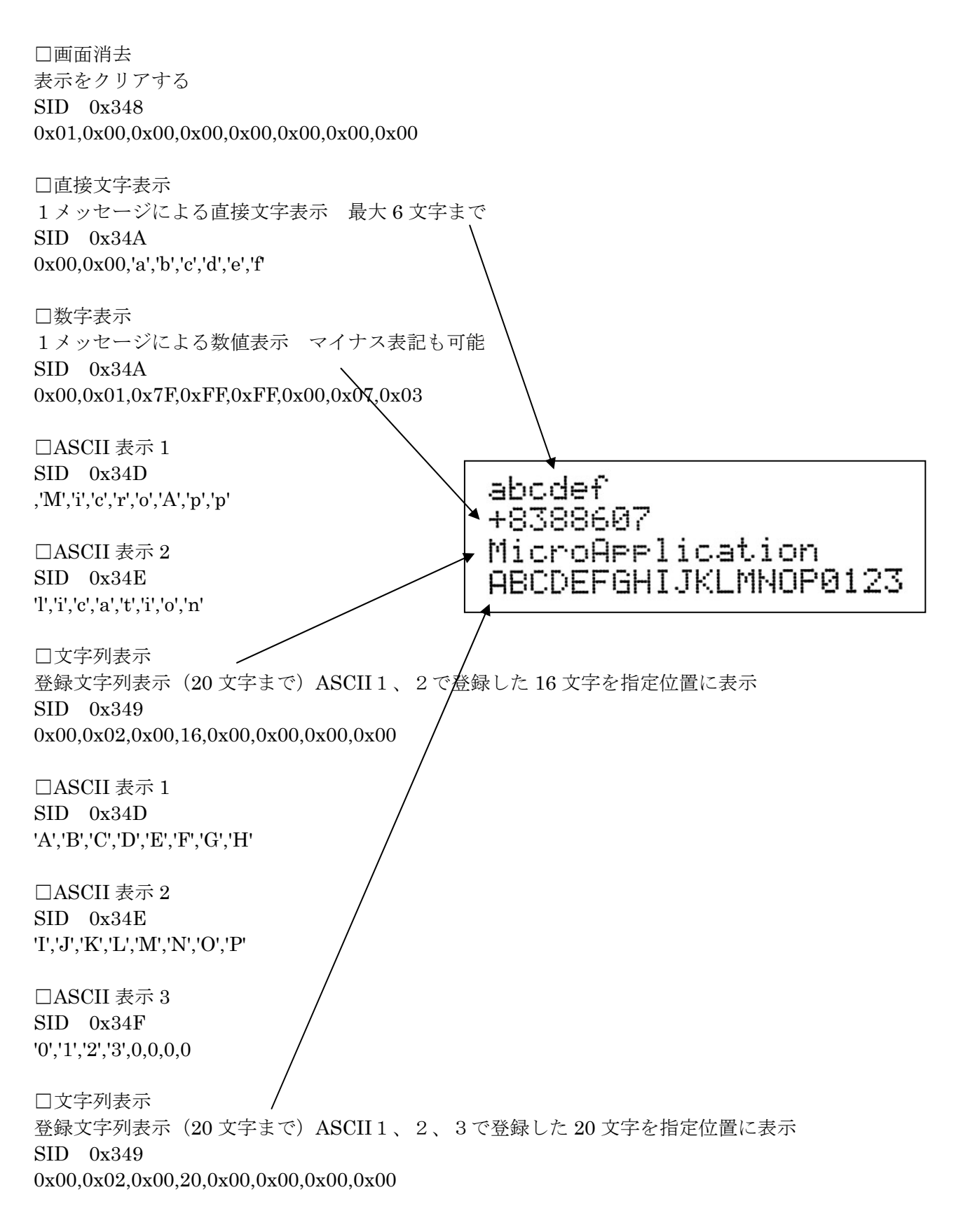